**Microcontrôleurs pour la commande de systèmes mécaniques** *jeudi 22 mai 2014*

**Test écrit** Nom……………………………………………

*Lisez bien les questions ! Rendez les réponses sur cette feuille (recto et verso) et sur une feuille annexe si nécessaire. Le test est individuel, documentation personnelle autorisée, ordinateurs exclus. Durée prévue : 15h20 à 17h00 Bon test !*

# **1) Vrai-Faux** *(cochez vrai ou faux)*

a) Un MSP430G consomme environ 5 mA sous 3 V en fonctionnement normal. [ ] vrai [ ] faux

b) Avec un microcontrôleur, on peut choisir le rôle d'une patte (entrée ou sortie) au début du programme et le changer à n'importe quel moment [] vrai [ ] faux

c) Le signal produit sur P1.4 a une fréquence de 6 kHz lorsque le programme suivant s'exécute sur un MSP430G cadencé à 8 MHz: while (1)  $\{P10UT^{\wedge}= (1\leq 4); \}$  | vrai |  $\}$  faux

d) Les instructions suivantes permettent de mettre la patte P2.5 en sortie avec résistance de tirage pull-down : P2DIR  $&=-(1<<5)$ ; P2REN  $|= (1<<5)$ ; P2OUT  $&=-(1<<5)$ ; [] vrai [] faux

## **2) Complétez le programme**

Complétez le programme ci-dessous à la ligne indiquée ........ pour qu'il réagisse aux flancs montant et descendants du signal sur P1.4.

```
int main() {  
    P1IE = (1 \le 4); // P1.4 interrupt enabled
    P1IES = (1 \le 4); // P1.4 Hi/lo edge
   P1IFG &=-(1<<4); // P1.4 flag cleared
    BIS SR(GIE); // general interrupt enable
   while (1) {
        }
}
#pragma vector=PORT1_VECTOR // Port 1 interrupt service routine 
 interrupt void Port 1(void) {
 PlIFG &= ~0x10; // Pl.4 flag cleared
    ...............................
}
```
#### **3) Serrure codée**

Une serrure codée est munie de trois touches A, B et C. Elle doit s'ouvrir uniquement lorsqu'on exécute la séquence suivante : presser C, relâcher C, presser A, presser B, relâcher B, relâcher A.

Ecrivez un programme qui réalise cette fonctionnalité, en utilisant P1.0 pour la sortie et P1.3 à P1.5 pour les entrées.

 *Suggestion : vous pouvez décrire le problème par un graphe d'état et programmer la machine d'état correspondante.*

### **4) Signal triphasé par PWM**

On souhaite produire trois signaux sinusoïdaux déphasés l'un par rapport à l'autre de 120 degrés avec un MSP430G, à une fréquence de 1 Hz.

Ecrivez un programme pour produire ces trois signaux PWM sur les pattes P1.3, P1.4 et P1.5.

```
Vous pouvez utiliser une table avec les sinus entre 0 et 89° :
unsigned char Sinus [90] ={... // valeur de 256 * sinus (x), avec x en degré
```
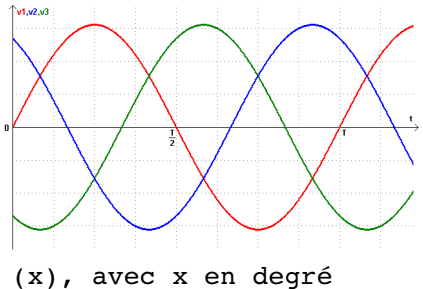